## **Vejledning 3 - Ændring af password**

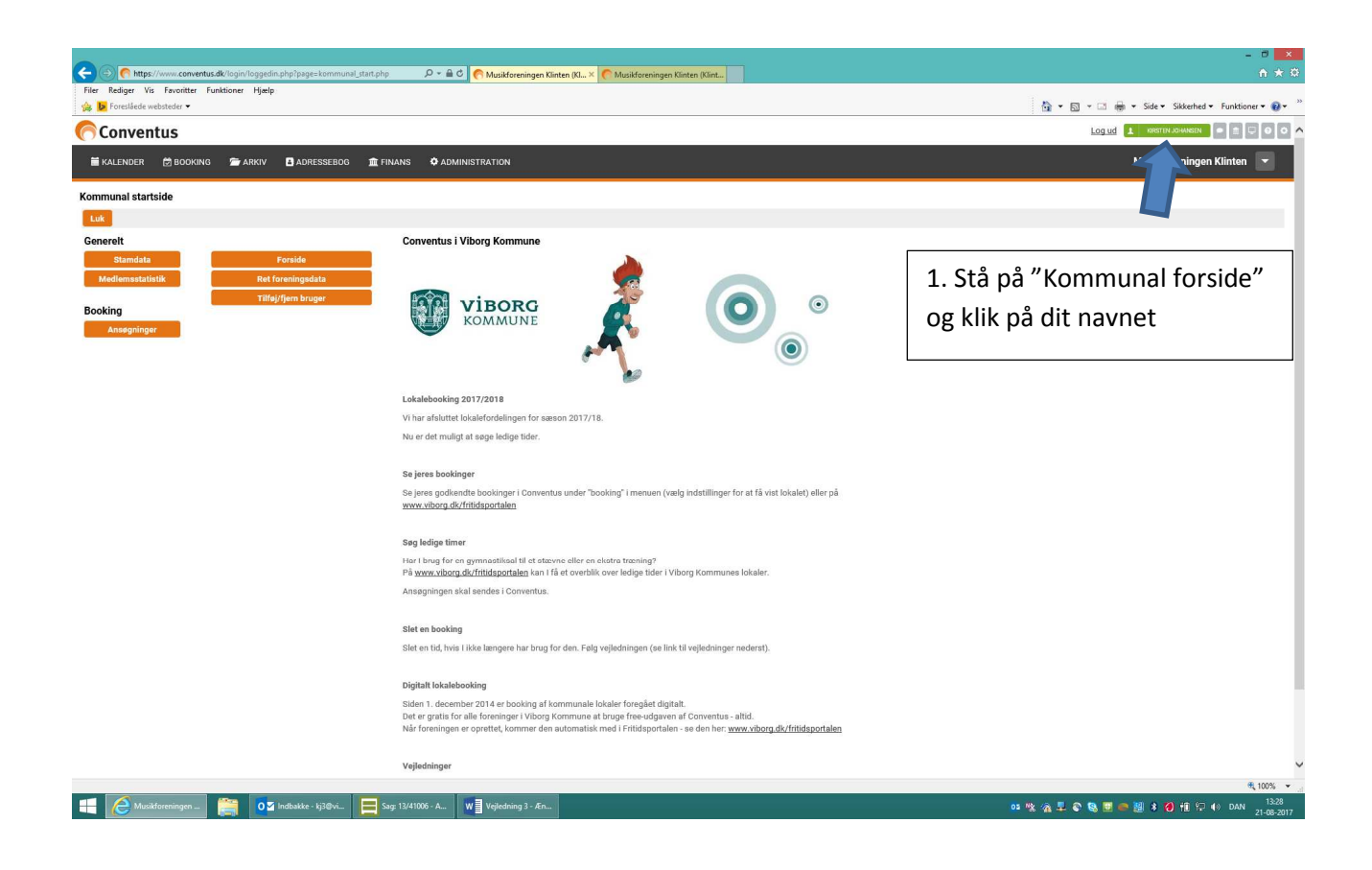

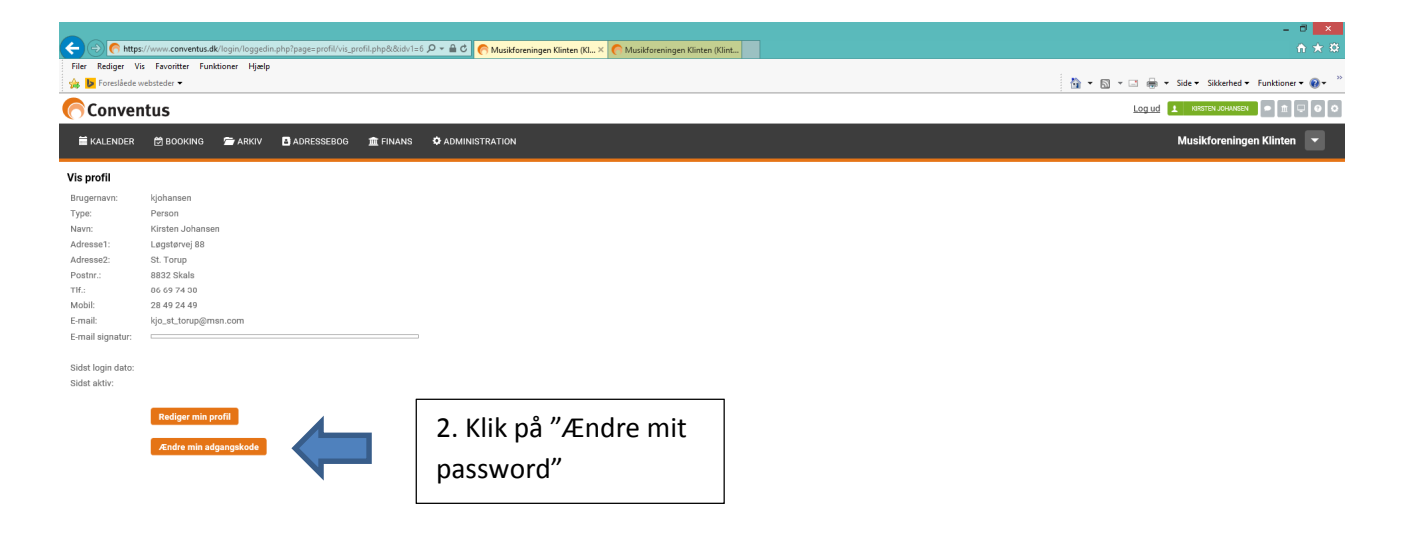

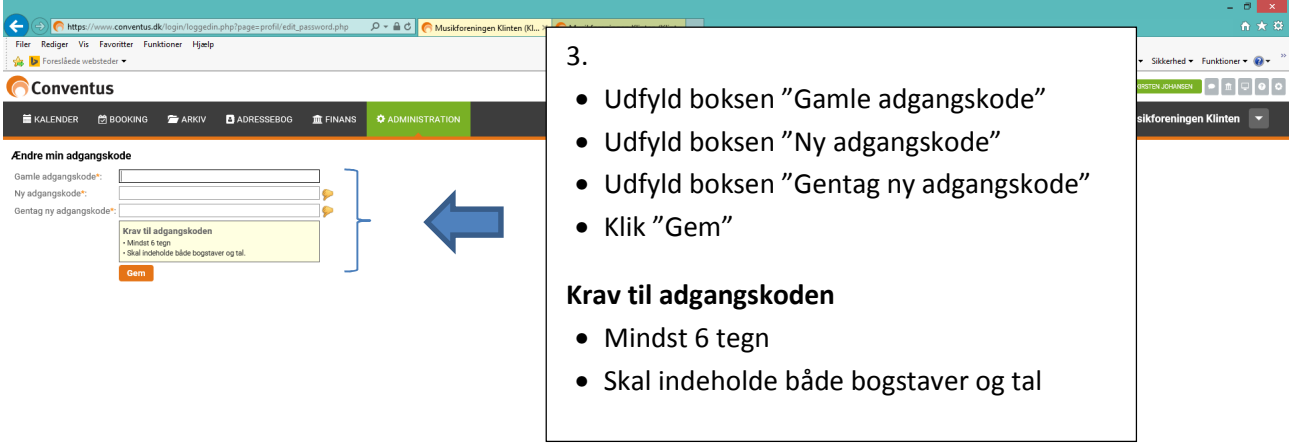

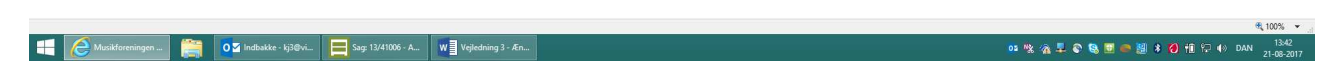